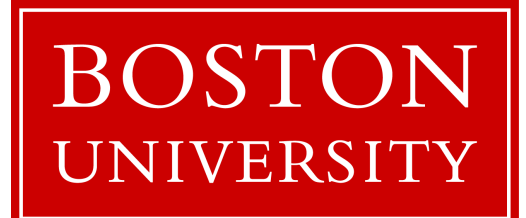

# Hands-on SQL lab

CS460: Introduction to Database Systems

TA: Dimitris Staratzis

Email: dstara@bu.edu

Office Hours: Monday 13:30 - 14:30, Thursday 16:30 - 17:30

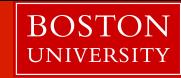

## Today: Hands-on SQL(MySQL)

- Connecting to the MySQL database
- Running selection queries
- Running join queries
- Inserting data
- Deleting data

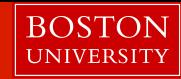

### Connecting to the database

- Open Terminal(macOS, Linux)
- Download PuTTY https://www.putty.org
- Connect to csa1 via ssh:
	- ssh *your\_BU\_name*@csa1.bu.edu
	- Enter your BU Kerberos password
- Connect to the MySQL database by typing the following command:
	- -mysql -u cs460lab2 -p -h cs-db.bu.edu -D cs460
	- -Enter password: a4Gn4KjWb4ydZzEf
	- -Type the command: 'use cs460'

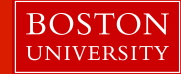

### Tasks

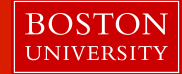

#### List all students:

### SELECT\* FROM student;

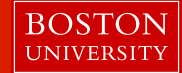

### List all classes:

### SELECT\* FROM class;

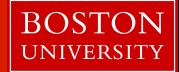

#### List all students who are older than 20 years old:

### SELECT \* FROM student WHERE age > 20 ;

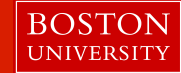

#### List the 'Snum' of all students that are enrolled in 'Database Systems':

### SELECT snum FROM enrolled WHERE cname = 'Database Systems';

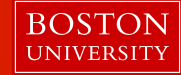

#### List all freshmen

### SELECT \* FROM student WHERE standing = 'FR';

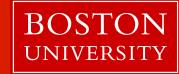

#### List the names of all students:

#### SELECT sname FROM student;

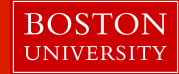

#### List the names of all freshmen:

### SELECT sname FROM student WHERE standing  $= 'FR';$

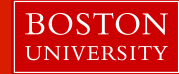

#### List the 'Snum' of all students that are enrolled in 'Database Systems':

### SELECT snum FROM enrolled WHERE cname = 'Database Systems';

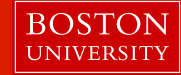

#### List all student names that are enrolled in 'Database Systems'

### SELECT sname FROM student WHERE snum IN (SELECT snum FROM enrolled WHERE cname = 'Database Systems');

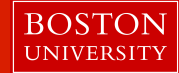

### List all courses in which 'Luis Hernandez' is enrolled

### SELECT cname FROM enrolled WHERE snum IN (SELECT snum FROM student WHERE sname = 'Luis Hernandez');

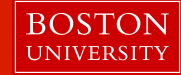

### List the 'name' and 'deptid' of the Professor that teaches 'Data Structures'

### SELECT fname, deptid FROM faculty, class WHERE faculty.fid  $=$  class.fid AND class.name = 'Data Structures';

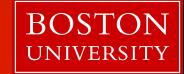

### Insert your info into the Students table, use your BUID as Snum

### INSERT INTO student (snum, sname, major, standing, age) VALUES (1234, 'Your\_name', 'CS', 'SR', 22);

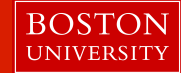

#### Insert yourself into Enrolled table for any course

### INSERT INTO enrolled (snum, cname) VALUES (1234, 'Patent Law');

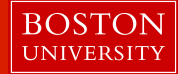

### Delete your entry from the Student table

### DELETE FROM student WHERE snum = 'Your id';